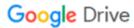

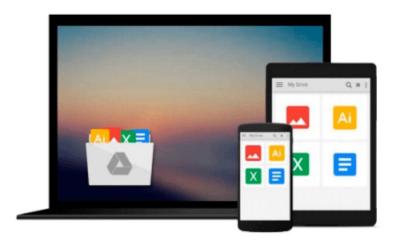

## **Total Workday Control Using Microsoft Outlook**

Michael Linenberger

Download now

Click here if your download doesn"t start automatically

### **Total Workday Control Using Microsoft Outlook**

Michael Linenberger

#### Total Workday Control Using Microsoft Outlook Michael Linenberger

In this new fourth edition, Linenberger updates his longtime #1 bestselling Outlook book to include Microsoft's new Outlook versions for the PC and Mac, including Outlook 2013, 2011, 2010, and 2007. This seminal guide presents the author's best practices of time, task, and e-mail management, drawing from time management theories and applying these best practices in Microsoft Outlook. Anyone who finds they are overburdened by e-mail or working too late each day will benefit from this book.

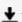

**Download** Total Workday Control Using Microsoft Outlook ...pdf

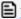

Read Online Total Workday Control Using Microsoft Outlook ...pdf

# Download and Read Free Online Total Workday Control Using Microsoft Outlook Michael Linenberger

#### From reader reviews:

#### **Scott Barbour:**

As we know that book is vital thing to add our know-how for everything. By a publication we can know everything we would like. A book is a set of written, printed, illustrated or maybe blank sheet. Every year had been exactly added. This book Total Workday Control Using Microsoft Outlook was filled with regards to science. Spend your time to add your knowledge about your science competence. Some people has different feel when they reading any book. If you know how big advantage of a book, you can really feel enjoy to read a reserve. In the modern era like now, many ways to get book that you simply wanted.

#### **Claudia Chittum:**

That e-book can make you to feel relax. This specific book Total Workday Control Using Microsoft Outlook was colorful and of course has pictures on there. As we know that book Total Workday Control Using Microsoft Outlook has many kinds or category. Start from kids until teens. For example Naruto or Private investigator Conan you can read and believe you are the character on there. So, not at all of book tend to be make you bored, any it makes you feel happy, fun and unwind. Try to choose the best book in your case and try to like reading which.

#### William Ochoa:

As a college student exactly feel bored to help reading. If their teacher expected them to go to the library or make summary for some e-book, they are complained. Just tiny students that has reading's heart and soul or real their leisure activity. They just do what the trainer want, like asked to go to the library. They go to presently there but nothing reading really. Any students feel that looking at is not important, boring as well as can't see colorful pictures on there. Yeah, it is for being complicated. Book is very important for you personally. As we know that on this era, many ways to get whatever you want. Likewise word says, many ways to reach Chinese's country. So, this Total Workday Control Using Microsoft Outlook can make you experience more interested to read.

#### **Keith Reese:**

Some people said that they feel uninterested when they reading a book. They are directly felt this when they get a half regions of the book. You can choose the actual book Total Workday Control Using Microsoft Outlook to make your own personal reading is interesting. Your skill of reading expertise is developing when you including reading. Try to choose straightforward book to make you enjoy to study it and mingle the opinion about book and looking at especially. It is to be first opinion for you to like to start a book and study it. Beside that the reserve Total Workday Control Using Microsoft Outlook can to be your brand new friend when you're experience alone and confuse with what must you're doing of this time.

Download and Read Online Total Workday Control Using Microsoft Outlook Michael Linenberger #KF4LUVSJM26

## Read Total Workday Control Using Microsoft Outlook by Michael Linenberger for online ebook

Total Workday Control Using Microsoft Outlook by Michael Linenberger Free PDF d0wnl0ad, audio books, books to read, good books to read, cheap books, good books, online books, books online, book reviews epub, read books online, books to read online, online library, greatbooks to read, PDF best books to read, top books to read Total Workday Control Using Microsoft Outlook by Michael Linenberger books to read online.

# Online Total Workday Control Using Microsoft Outlook by Michael Linenberger ebook PDF download

Total Workday Control Using Microsoft Outlook by Michael Linenberger Doc

Total Workday Control Using Microsoft Outlook by Michael Linenberger Mobipocket

Total Workday Control Using Microsoft Outlook by Michael Linenberger EPub